## http://rensselaer.sdgnys.com

1-Select "Click Here for Public Access"

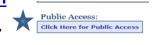

2-Select your Municipality, Name and/or Street & select Search

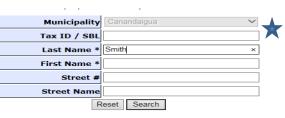

3-Click on parcels Tax ID

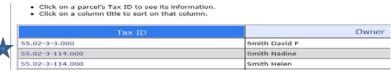

4-Click Comparables (lower left)

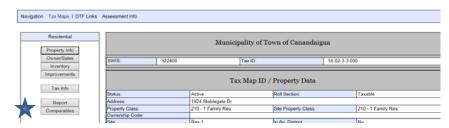

5-Select Comparable Data to be viewed or leave all selected (default)

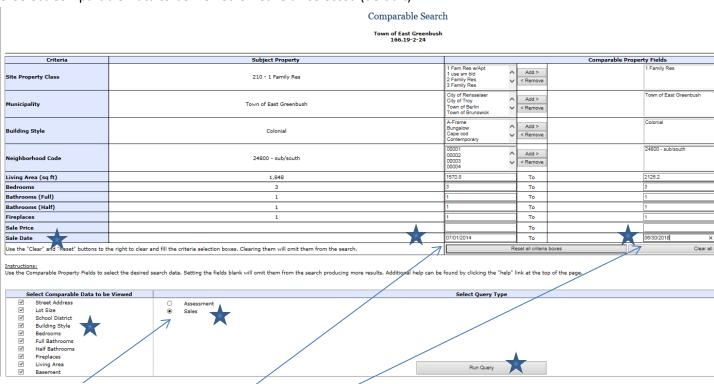

6-Select "Sales" add Sale date range of 07/01/2014 thru 06/30/2018 & select Run Query

7-Place check marks against properties to compare & select "Show Selected Properties"

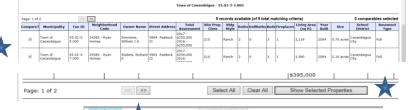

8-Final result is Info specific to comparable propertiescan be printed if needed

| Subject Property<br>(See Full Property Details)                                                                                                    |                           | Comparable Prop. # 1<br>(See Full Property Details) |                            | Comparable Prop. # 2<br>(See Full Property Details) |                                                                                                    | Comparable Prop. # 3<br>(See Full Property Details) |                           |
|----------------------------------------------------------------------------------------------------|---------------------------|-----------------------------------------------------|----------------------------|-----------------------------------------------------|----------------------------------------------------------------------------------------------------|-----------------------------------------------------|---------------------------|
| Service of the service of the servic |                           |                                                     |                            |                                                     | A STATE OF THE PARTY OF THE PARTY OF THE PAR |                                                     |                           |
| Municipality                                                                                                    | Town of East<br>Greenbush | Municipality                                        | Town of East<br>Greenbush  | Hunicipality                                        | Town of East<br>Greenbush                                                                                                    | Municipality                                        | Town of East<br>Greenbush |
| Tax ID                                                                                                    | 166.19-2-29               | Tax ID                                              | 177.8-4-42                 | Tax ID                                              | 177.8-4-82                                                                                                    | Tax ID                                              | 177.7-9-11                |
| Owner                                                                                                    | Armer,<br>Stephen         | Owner                                               | Sharp, Allison             | Owner                                               | Iorio, Marc                                                                                                    | Owner                                               | Shaw, Partici             |
| St. Address                                                                                                    | 25 Ternan Ave             | St. Address                                         | 221<br>Springhurst Dr<br>S | St. Address                                         | 103<br>Springhurst Dr<br>N                                                                                                    | St. Address                                         | 13 Kriss<br>Krossing      |
| Site Prop.<br>Class                                                                                                    | 210                       | Site Prop.<br>Class                                 | 210                        | Site Prop.<br>Class                                 | 210                                                                                                    | Site Prop.<br>Class                                 | 210                       |
| Neighbhorhoo<br>code                                                                                                    | 24800-<br>sub/south       | Neighbhorhood<br>code                               | 24800-<br>sub/south        | Neighbhorhood<br>code                               | 24800-<br>sub/south                                                                                                    | Neighbhorhood<br>code                               | 24800-<br>sub/south       |
| Living Area                                                                                                    | 2,053 sq.R.               | Living Area                                         | 1,898 sq.ft.               | Living Area                                         | 2,049 sq.ft.                                                                                                    | Living Area                                         | 1,784 sq.ft.              |
| Size                                                                                                    | 0.48 acres                | Size                                                | 0.79 acres                 | Size                                                | 0.31 acres                                                                                                    | Size                                                | 0.54 acres                |
| Year Built                                                                                                    | 2003                      | Year Built                                          | 1995                       | Year Built                                          | 1995                                                                                                    | Year Built                                          | 2009                      |
| School Dist.                                                                                                    | East<br>Greenbush         | School Dist.                                        | East<br>Greenbush          | School Dist.                                        | East<br>Greenbush                                                                                                    | School Dist.                                        | East<br>Greenbush         |
| Bldg Style                                                                                                    | Colonial                  | Bldg Style                                          | Colonial                   | Bldg Style                                          | Colonial                                                                                                    | Bldg Style                                          | Colonial                  |
| Bathrooms                                                                                                    | 2                         | Bathrooms                                           | 2                          | Bathrooms                                           | 2                                                                                                    | Bathrooms                                           | 2                         |
| Half Baths                                                                                                    | 1                         | Half Baths                                          | 1                          | Half Baths                                          | 1                                                                                                    | Half Baths                                          | 1                         |
| Bedrooms                                                                                                    | 3                         | Bedrooms                                            | 3                          | Bedrooms                                            | 3                                                                                                    | Bedrooms                                            | 3                         |
| Fireplaces                                                                                                    | 1                         | Fireplaces                                          | 1                          | Fireplaces                                          | 1                                                                                                    | Fireplaces                                          | 1                         |
| Basement                                                                                                    | Full                      | Basement                                            | Full                       | Basement                                            | Full                                                                                                    | Basement                                            | Full                      |
| Total Assmt                                                                                                    | 2018 -<br>\$319,000       | Total Assmt                                         | 2018 -<br>\$288,000        | Total Assmt                                         | 2018 -<br>\$316,000                                                                                                    | Total Assmt                                         | 2018 ·<br>\$291,000       |
| Sale Price                                                                                                    | \$239,900,00              | Sale Price                                          | \$278,750.00               | Sale Price                                          | \$315,000.00                                                                                                    | Sale Price                                          | \$280,000.00              |
|                                                                                                    |                           | Sale Date                                           | 05/18/2016                 | Sale Date                                           | 06/21/2017                                                                                                    | Sale Date                                           | 05/12/2015                |